# 반려동물 연관산업 아세안 역직구 한국식품관 입점기업 모집 공고문

### 1. 모집 개요

□ 입점매장 : 싱가포르, 말련, 필리핀 라자다(Lazada) **內** 역직구 한국식품관

※ 라자다 역직구 한국식품관 점포 정보

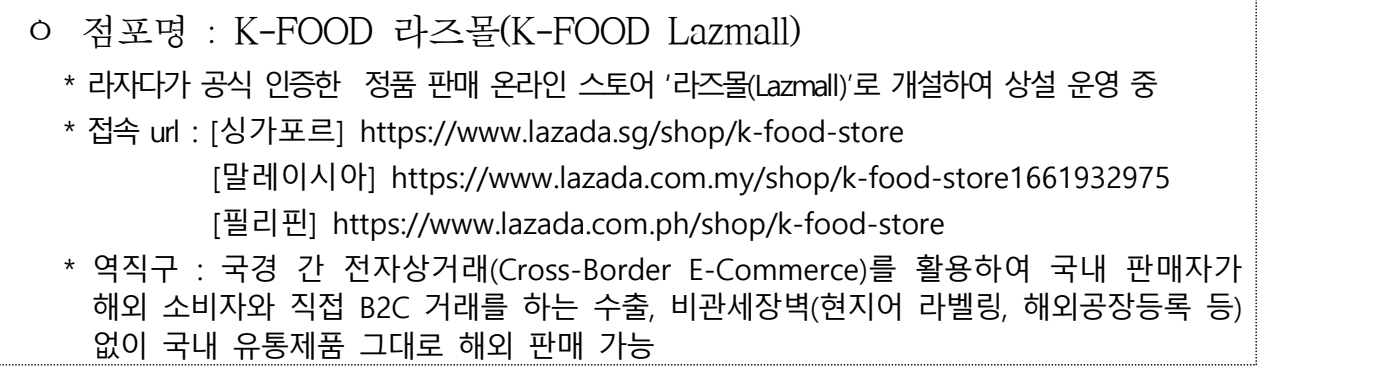

## □ 모집대상 : 국내 펫푸드 제조ㆍ수출 기업

※ 지원제외대상

❶ 체납 중인 기업(대표자)<br>- \* 단, 신청 마감일또는 최초 평가 개시일) 전까지 해소하거나 체납 처분 유예를 받은 경우는 예외 ❷ 한국신용정보원의 "일반신용정보관리규약"에 따라 연체, 대위변제·대지급, 관련인,<br>제무 불이행자 등의 정보가 등록된 기업(대표자) \* 단, ① 신청 마감일(또는 최초 평가 개시일) 전까지 해소한 경우, ② 파산 면책 결정을 받은 경우, ③ 회생 인가결정을 받은 경우, ④ 중소벤처기업진흥공단 또는 재창업지원위원회(신용회복위원회)로부터 재창업자금을 지원받은 경우,<br>⑤ 기술보증기금·신용보증기금으로부터 재도전 기업주 재기 지원보증을 받은 경우, ⑥ 신용회복위원회로부터 신용회복지원이 확정된 경우는 예외 ❸ 한국신용정보원의 "일반신용정보관리규약"에 따라 금융질서문란정보가 등록된 기업(대표자) 4 회생 신청 및 청산 절차가 진행 중인 경우(회생 인가결정시 예외) ❺ 한국농수산식품유통공사 지원사업 참여제한 등 제재사실이 있는 기업 ❻ 지원제외 업종 영위기업 : 사행산업 등 국민 정서상 지원이 부적절한 업종 □ 대상품목 : 국산 펫푸드(원료 원산지 무관, 최종생산물 기준)

\* 냉동·냉장 필요제품 입점 불가, 국가별 정책에 따라 입점 제품이 상이할 수 있음

□ 모집규모 : 총 10개사

## 2. 지원 사항

□ 지워내역 : 입적지워(2개 품목(SPU)/기업) 및 통합마케팅(온라인 프로모션)

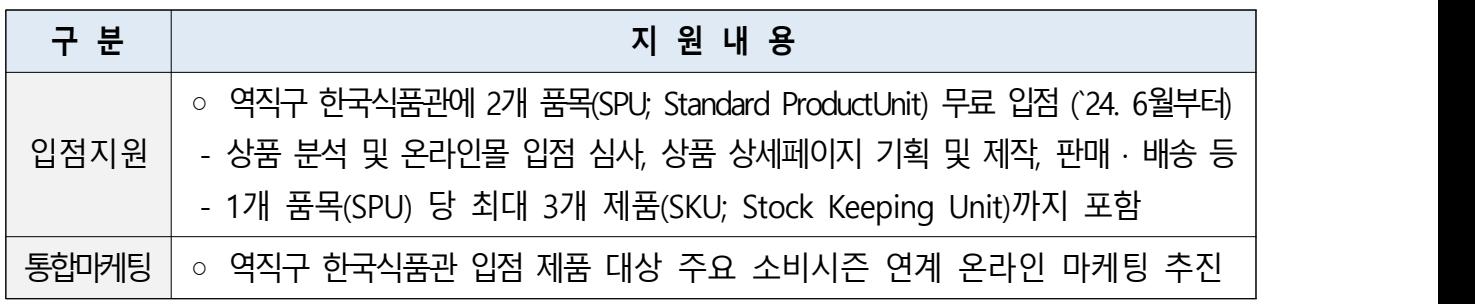

\* 참가기업 자부담 없음

ㅇ 역직구 한국식품관 입점 지원 및 통합마케팅은 aT에서 관할 하여 추진

- 입점 업체는 2개 품목(SPU) 정보 제공 및 납품 관련 업무 外, 기타 업무 불필요

- \* SPU(Standard Product Unit) : 최소 재고 단위인 SKU(Stock Keeping Unit)로 구성된 상품 단위, 동일 규격의 우유가 딸기맛 · 초코맛 ·바나나맛인 경우 3개 SKU로 구성된 1개 SPU로 간주
- 입점 상품은 '사입 판매' 또는 '위탁 판매'를 통해 판매 예정
	- \* aT는 납품업체(입점업체)와 직접적인 계약관계를 갖지 않으며, 위탁운영업체가 납품업체(입점업체)와 직접적인 계약관계를 체결해 점포에서 상품을 판매
- \*\* 사입판매 : 역직구 한국식품관 위탁운영업체가 납품업체(입점업체)로부터 입점 상품을 먼저 구입하여 판매
- \*\*\* 위탁판매 : 위탁운영업체가 제품을 구입하지 않고 점포 입점을 먼저 진행, 제품이 점포에서 판매되면 납품업체(입점업체)에게 판매 제품 대금 정산  $(1)$  위탁운영업체가 지정한 국내 장소로 납품업체가 제품을 발송 → 2)역직구 한국식품관에서 해외 소비자에게 해당 제품 판매 → ③위탁운영업체가 해당 제품의 국내 공급가(원화)를 납품업체에게 송금(당월 판매분의 제품 대금은 익월 일괄 송금)]

### 3. 신청 방법

□ 신청기간: 공고일 ~ 2024.4.30.(화) 18:00까지

□ 신청방법: aT수출종합지원시스템[\(http://global.at.or.kr\)을](http://global.at.or.kr) 통한 온라인신청

 ㅇ 로그인 → 사업신청 → 모집공고/신청 → 「2024년 반려동물 연관 산업 아세안 역직구 한국식품관(라자다) 입점 지원」선택→ 사업신청

□ 제출서류

ㅇ 수출종합지원시스템에서 신청 시 PDF 등 전자 파일로 제출

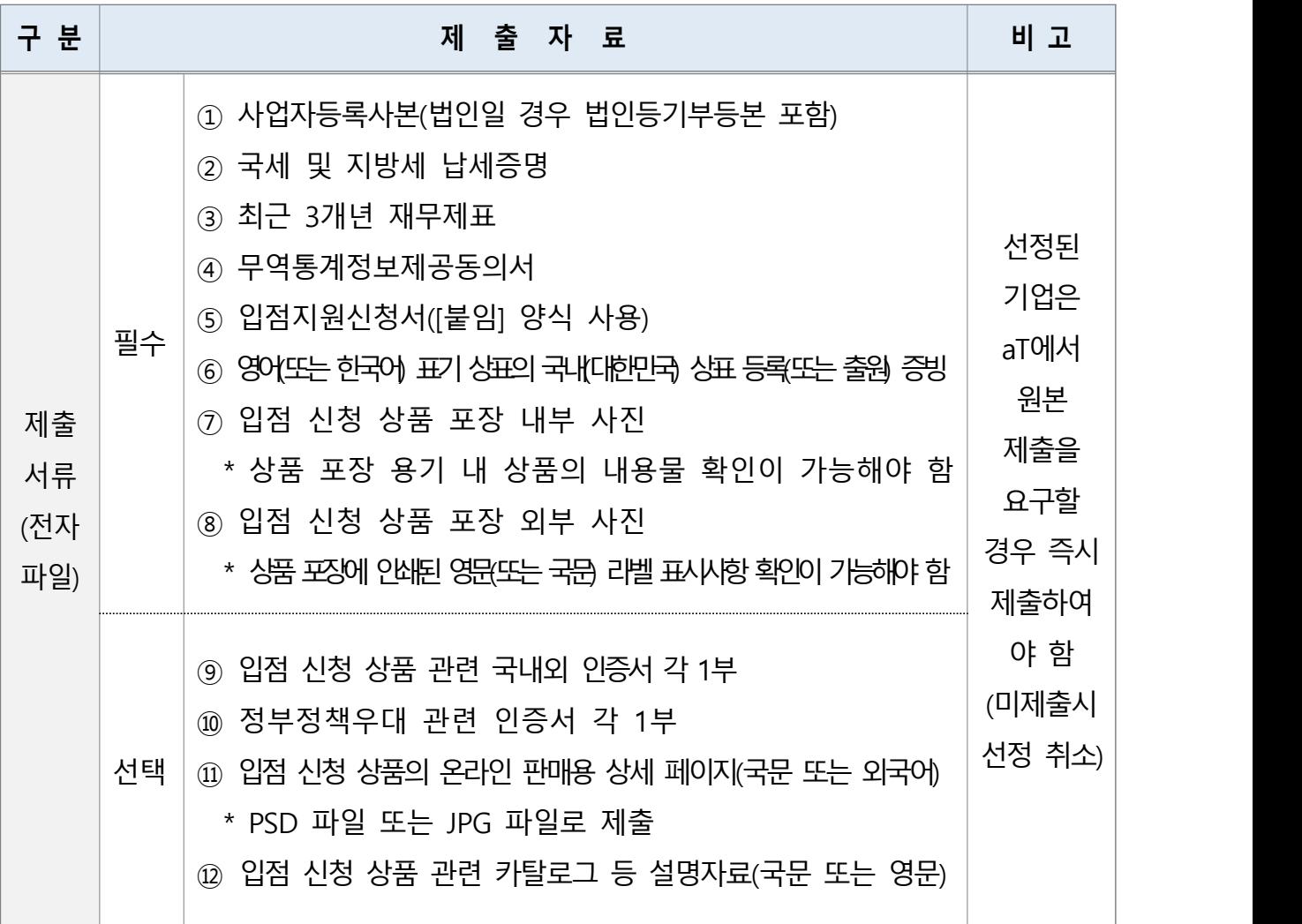

\* **①~③ aT One Pass 시스템 연동 제출, ④ 기존 미동의 업체에 한하여 제출(온라인 동의 가능)**

 \*\* ④ 무역통계정보제공동의서 : [www.trass.or.kr/at.jsp](http://www.trass.or.kr/at.jsp)에서 사업자번호로 조회 후 미 동의 업체만 사업자 공인인증서를 통해 동의 / 동의기한 : 2024.04.30. / 무역통계제공동의 관련 문의처 : (재)한국무역 통계진흥원 통계서비스팀 02-2140-0732

 \*\*\* ⑪ 입점 신청 상품 관련 국내외 인증서(접수 마감일 기준 유효한 인증서) : HACCP, ISO, 유기농, 미FDA, FSSC 등 (유통사가 동일 인증에 대해 복수의 제조기업 인증서 제출 시, 중복 집계 방지를 위해 1개 인증서 제출로만 인정)

\*\*\*\* ⑫ 정부정책우대 관련 인증서 : 6차산업 인증 기업, 농공상융합형 기업, 일자리창출기업[고용노동부 선정 일자리으뜸기업(2023), 청년친화 강소기업(2024)], 사회적경제기업(사회적기업, 협동조합, 마을 기업, 자활기업, 농어촌공동체회사 등), 상생협력 우수기업[농식품부·대한상공회의소 선정 농식품 상생 협력 우수사례 선정업체(2023)]

### 4. 심사 및 결과발표

- □ 평가방법: 평가위원회를 통해 사업계획서 및 제출서류 등 서면평가 ㅇ 평가위원회 구성: 내·외부 평가위원 4인 이상
	- ㅇ 점수산정 : 평가위원의 평가 결과를 합산하여 산술평균
- □ 평가배점: 계량평가 40점, 비계량평가 60점
	- ㅇ 세부 평가항목은 참고 1 참조
- □ 최종업체 선정: 합산점수 60점 이상 기업 중 고득점 순으로 선정
	- ㅇ 합산점수가 동일한 경우: 세부 평가 항목 중 배점이 큰 항목에서 높은 점수를 얻은 자에게 우선순위 부여
- □ 결과발표 : 2024. 5. 10(금) 17:00 이후 \* 추진과정에서 변동 가능
	- \* http://global.at.or.kr → 사업신청 → 2024년 반려동물 연관산업 아세안 역직구 한국식품관(라자다) 입점 지원 → 로그인 → 선정관리